## G52CON: Concepts of Concurrency

#### Lecture 15 Distributed Processing in Java

Brian Logan School of Computer Science bsl@cs.nott.ac.uk

## Outline of this lecture

- remote invocation and java.rmi
- structure of RMI applications
- RMI mechanics
- example:
	- remote RWDictionary

## Recap: synchronising communication

If a process tries to **receive** a message before one has been sent, it will block until there is a message for it to read.

The differences are mainly in the behaviour of the **send**ing process:

- asynchronous communication: the sending process continues without waiting for the message to be received, e.g., Unix sockets, java.net
- synchronous communication: the sending process is delayed until the corresponding receive is executed, e.g., CSP, occam
- remote invocation: the sending process is delayed until a reply is received, e.g., RPC (java.rmi), Extended Rendezvous

#### Recap: remote invocation

- remote invocation combines aspects of *monitors* and *synchronous message passing*:
	- as with monitors interaction is via public procedures; and
	- as with synchronous send, calling a procedure delays the caller.
- provides *two way* communication from the caller to the process servicing the call and back
- remote invocation is implemented using message passing

#### Recap: RPC & Extended Rendezvous

There are two main forms of remote invocation:

- *Remote Procedure Call* creates a *new* process to handle each call
- *Extended Rendezvous* services a request using an *existing* process.

## Recap: modules

A *module* is an abstraction which can be used to describe both RPC and Extended Rendezvous

A module contains both *processes* and *local* and *exported procedures*:

- the *header* contains the signatures of the exported procedures
- the *body* contains local procedures and processes, local variables, and initialisation code
- at any point in time, a module contains zero or more *processes*
- different modules may reside in different addresses spaces

#### Recap: modules and message passing

Communication *between* modules is by calls to exported procedures:

- arguments and return values are passed as *messages*
- the sending and receiving of messages is *implicit* rather than explicitly programmed

Communication *within* modules is similar to monitors:

• processes within a module can share variables and call procedures declared in that module

## Recap: modules and RPC

In RPC, a module contains *zero or more* processes and some exported procedures:

- local processes are called *background processes*
- processes that result from remote calls to exported procedures which are called *server processes*

## java.rmi

The package  $j$  ava.rmi implements Java's version of RPC:

- remote invocation is based on the model of a *procedure call*
- in Java, non-static methods must be invoked on an *object*
- Java therefore requires both *remote methods* (procedures) and *remote objects* on which the remote methods can be invoked.

# Java remote objects

A Java *remote object* is one whose methods can be invoked from another JVM, potentially on a different host:

- a remote object is described by one or more *remote interfaces* which extend java.rmi.Remote
- methods declared in a Remote interface must throw RemoteExceptions
- *remote method invocation* (RMI) is the action of invoking a method of a remote interface on a remote object

## Modules and java.rmi

- a Remote interface is similar to the *header* of a module containing the signatures of the exported procedures
- a class implementing a Remote interface is similar to the the *body* of the module, containing local methods and variables, and initialisation code
- the *processes* in a module are the threads running on the target JVM
- details of communication between Remote objects are handled by RMI, which uses Sockets and Serialization to implement the transfer of arguments and results

## Structure of RMI applications

- a *server* creates some remote objects, makes references to them accessible and waits for clients to invoke (remote) methods on the remote objects
- a *client* gets a remote reference to a remote object in the server, either from the RMI registry or as a return value to a remote method, and invokes (remote) methods on it
- a component of a distributed Java application can act as both a client and server

# The RMI registry

The system provides a particular remote object, the *RMI registry* for finding references to remote objects:

- once a remote object is registered with the RMI registry on the local host, clients on any host can look up the remote object by name, obtain a reference to it (stub), and then invoke its methods
- the registry is typically used only to locate the *first* remote object that a client needs to use from a particular server
- the registry listens on a known port, usually 1099 on the same host as the server.

#### Structure of an RMI application

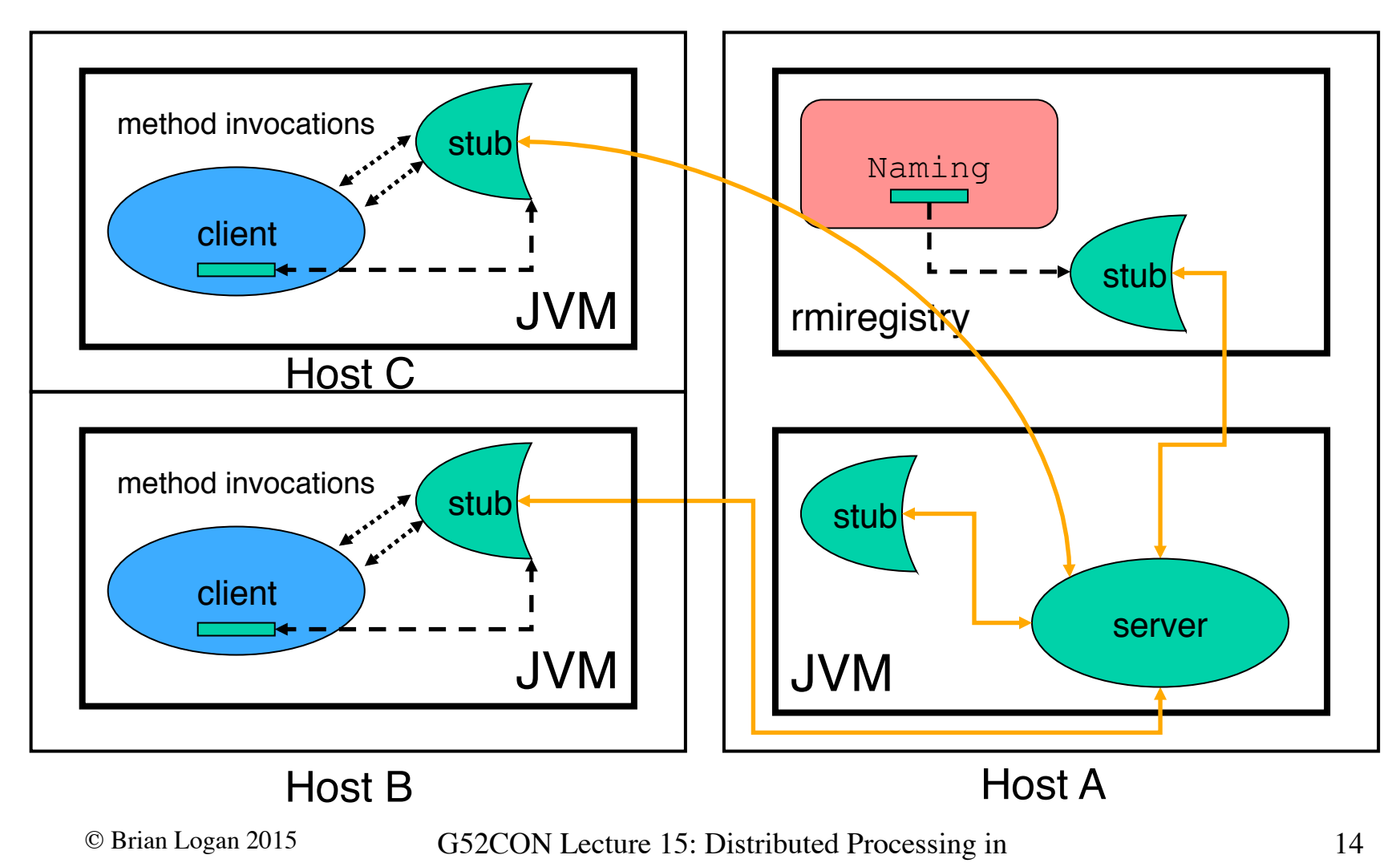

## **Stubs**

A *stub* acts as a proxy for a remote object and is responsible for carrying out method calls on the remote object.

Invoking a stub method:

- initiates a connection with the remote JVM containing the remote object;
- writes and transmits the method parameters to the remote JVM;
- waits for the results of the method invocation; and
- reads the result (return value or exception) and returns it to the caller

## Parameter passing in RMI

An argument to or return value form a remote object can be any Java object that is *serializable*:

- non-remote method arguments and results are passed by *copying* changes made to the object are not visible to other clients.
- remote objects are passed by *reference* (i.e., a copy of the stub is passed or returned)–changes made by one client to the state of the remote object are visible to all clients.

#### Example RWDictionary

```
class RWDictionary { 
     private final Map<String, Data> m = 
       new TreeMap<String, Data>();
```
 // locks private final ReentrantReadWriteLock rwl = new ReentrantReadWriteLock(); private final Lock  $r = rwl.readLock()$ ; private final Lock w = rwl.writeLock();

// methods follow ...

#### © Brian Logan 2015 G52CON Lecture 15: Distributed Processing in

## Example RWDictionary readers

```
 // Reader method (does not update the map) 
   public Data get(String key) { 
         r.lock(); 
         try { 
             return m.get(key); 
 } 
         finally { 
             r.unlock(); 
 } 
 }
```
## Example RWDictionary writers

```
 // Writer method (changes the map) 
    public Data put(String key, Data value) { 
        w.lock(); 
         try { 
             return m.put(key, value); 
 } 
         finally { 
             w.unlock(); 
 } 
 }
```
#### Remote RWDictionaryServer

import java.rmi.\*; import java.rmi.server.\*;

**interface** RWDictionaryServer **extends Remote** {

```
 Data get(String key) throws RemoteException; 
 Data put(String key, Data value) throws 
   RemoteException;
```

```
class RWDictionaryServerImpl 
   extends UnicastRemoteObject implements RWDictionaryServer {
```

```
 private final Map<String, Data> m = 
   new TreeMap<String, Data>();
```

```
 private final ReentrantReadWriteLock rwl = 
  new ReentrantReadWriteLock();
private final Lock r = rwl.readLock();
private final Lock w = rwl.writeLock();
```

```
 public RWDictionaryServerImpl() throws RemoteException { }
```

```
 // continued ...
```
#### © Brian Logan 2015 G52CON Lecture 15: Distributed Processing in

```
 // Reader method (does not update the map) 
   public Data get(String key) 
      throws RemoteException { 
         r.lock(); 
         try { 
             return m.get(key); 
 } 
         finally { 
             r.unlock(); 
 } 
 }
```

```
 // Writer method (changes the map) 
    public Data put(String key, Data value) 
      throws RemoteException { 
         w.lock(); 
         try { 
             return m.put(key, value); 
 } 
         finally { 
             w.unlock(); 
 } 
 }
```

```
 public static void main(String[] args) { 
         try { 
             RWDictionaryServer server = 
               new RWDictionaryServerImpl(); 
             Naming.bind("//host:port/rwDictionary", server); 
         } catch (Exception e) { 
             System.err.println(e); 
 } 
 }
```

```
 public static void main(String[] args) { 
         try { 
             RWDictionaryServer server = 
               new RWDictionaryServerImpl(); 
             Naming.bind("//host:port/rwDictionary", server); 
         } catch (Exception e) { 
             System.err.println(e); 
 } 
 }
```
#### RWDictionaryServerImpl.main()

The main method creates an instance of the RWDictionaryServerImpl class

- this calls the UnicastRemoteObject constructor which in turn exports the newly created object to the RMI runtime
- the RemoteRWDictionary remote object is then ready to accept incoming calls from clients on an anonymous port chosen by RMI or the underlying OS

#### Exporting the server

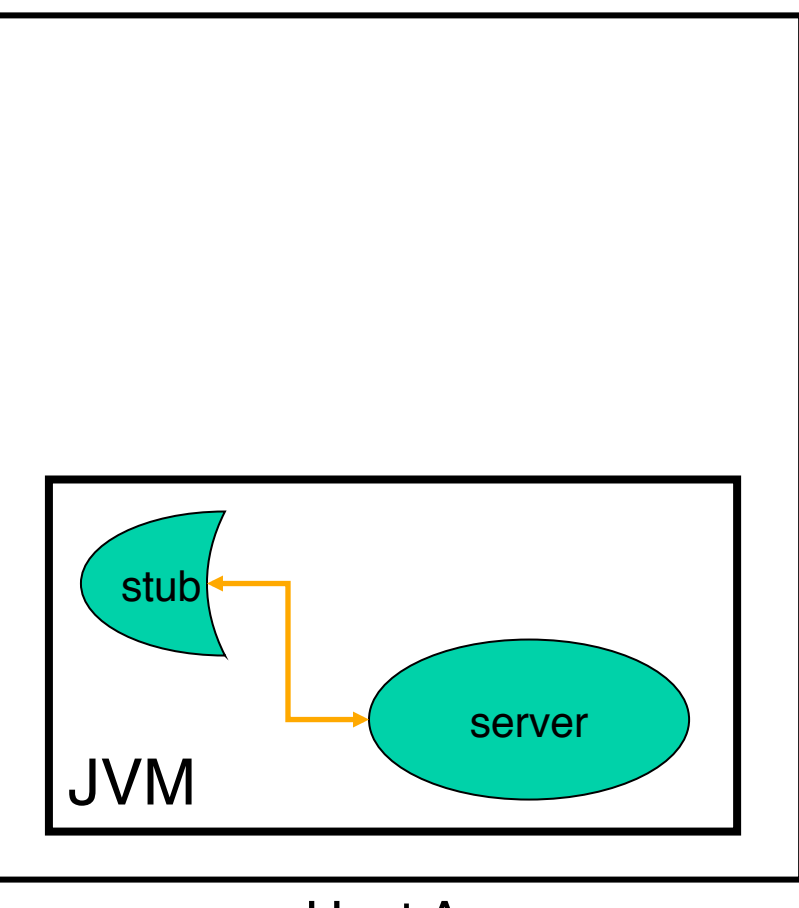

Host A

© Brian Logan 2015 G52CON Lecture 15: Distributed Processing in

```
 public static void main(String[] args) { 
         try { 
             RWDictionaryServer server = 
               new RWDictionaryServerImpl(); 
             Naming.bind("//host:port/rwDictionary", server);
         } catch (Exception e) { 
             System.err.println(e); 
 } 
 }
```
#### RWDictionaryServerImpl.main()2

Before a caller can invoke a method on a remote object, it must obtain a remote reference to it:

- the Naming interface is used for registering and looking up remote objects in the *registry*
- once a remote object is registered with the RMI registry on the local host, clients on any host can look up the remote object by name, obtain its reference and then invoke its methods.
- the main method then exits—as long as there is a reference to the RWDictionaryServer object in another JVM, on the same or a different host, the JVM will not be shut down

#### Naming.bind

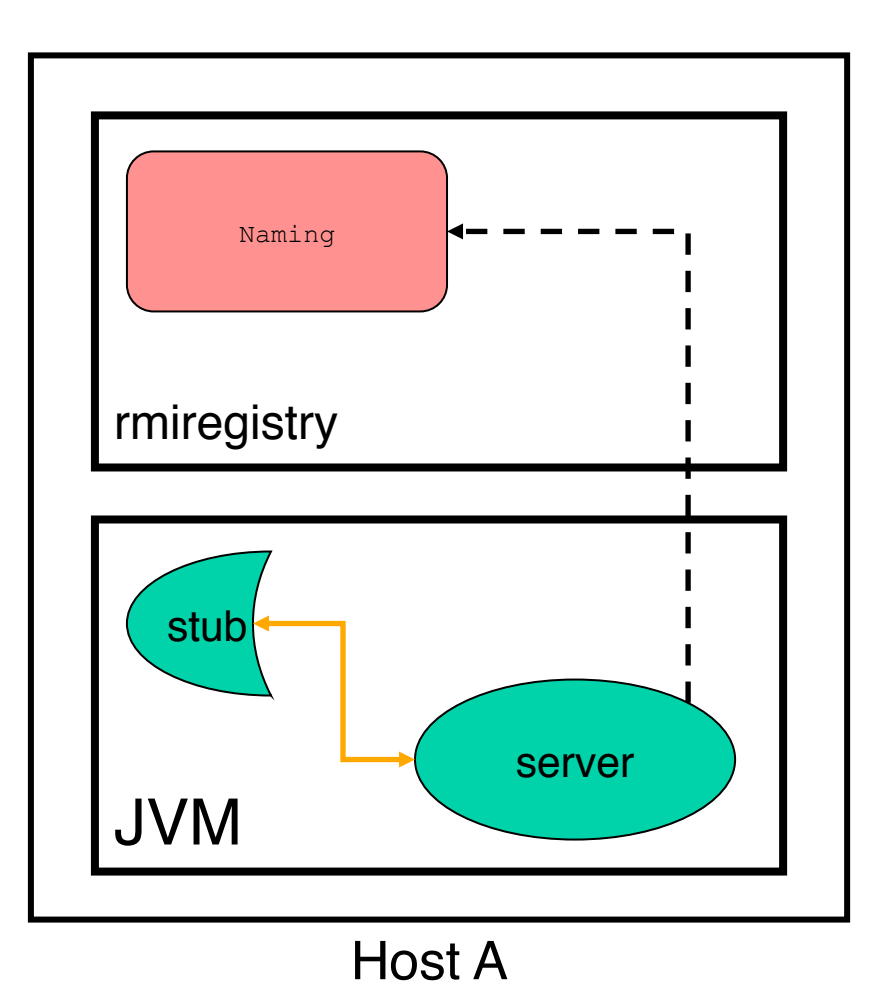

© Brian Logan 2015 G52CON Lecture 15: Distributed Processing in Java

# Downloading the stub

When the RWDictionaryServerImpl binds its remote object reference in the registry

- the registry downloads the RWDictionaryServerImpl Stub and the RWDictionaryServer interface which the stub implements
- these come from the RWDictionaryServerImpl's web server or file system

## Downloading the stub

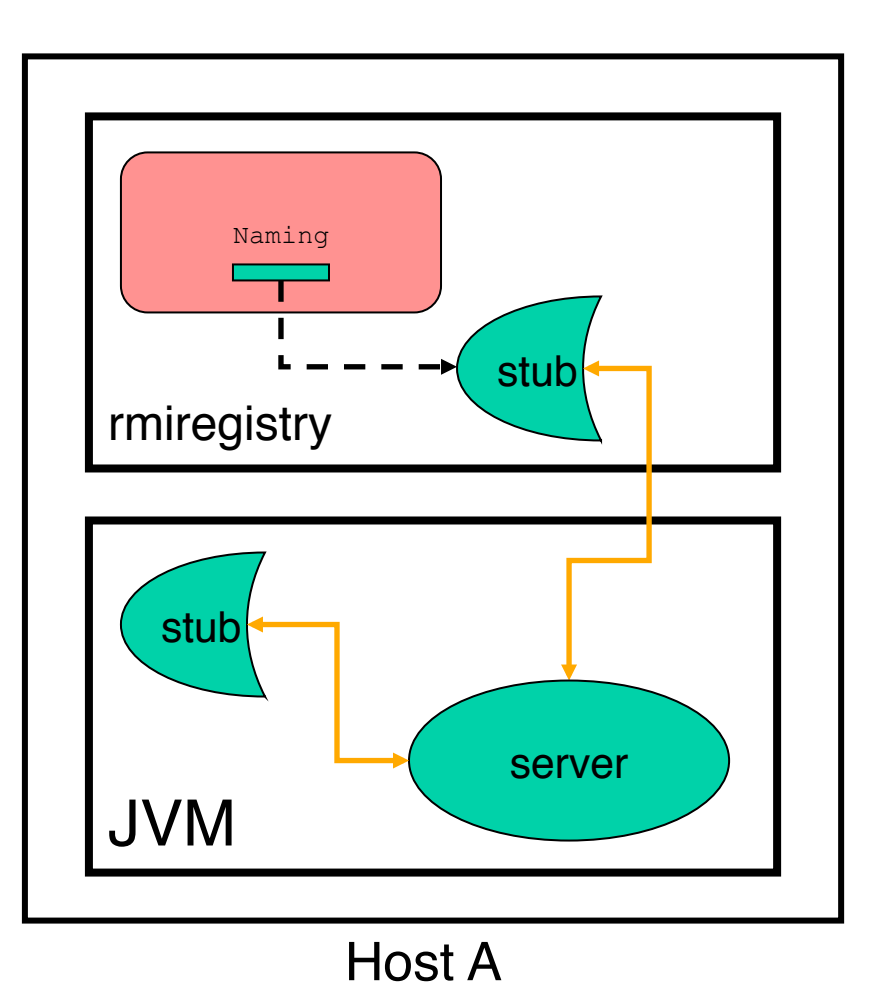

© Brian Logan 2015 G52CON Lecture 15: Distributed Processing in

#### WriterClient

```
© Brian Logan 2015 G52CON Lecture 15: Distributed Processing in 
                                                                  33
class WriterClient { 
     public static void main(String[] args) { 
         try { 
             System.setSecurityManager(new RMISecurityManager());
              String name = "//host:port/rwDictionary"; 
              RWDictionaryServer d = 
                (RWDictionaryServer) Naming.lookup(name); 
              // Make a key,value pair and put it in the dictionary 
              d.put(key, value); 
         } catch (Exception e) { 
              System.err.println(e); 
 } 
 } 
}
```
#### WriterClient

```
© Brian Logan 2015 G52CON Lecture 15: Distributed Processing in 
                                                                  34
class WriterClient { 
     public static void main(String[] args) { 
         try { 
             System.setSecurityManager(new RMISecurityManager());
              String name = "//host:port/rwDictionary"; 
              RWDictionaryServer d = 
                (RWDictionaryServer) Naming.lookup(name); 
              // Make a key,value pair and put it in the dictionary 
              d.put(key, value); 
         } catch (Exception e) { 
              System.err.println(e); 
 } 
 } 
}
```
#### Naming.lookup

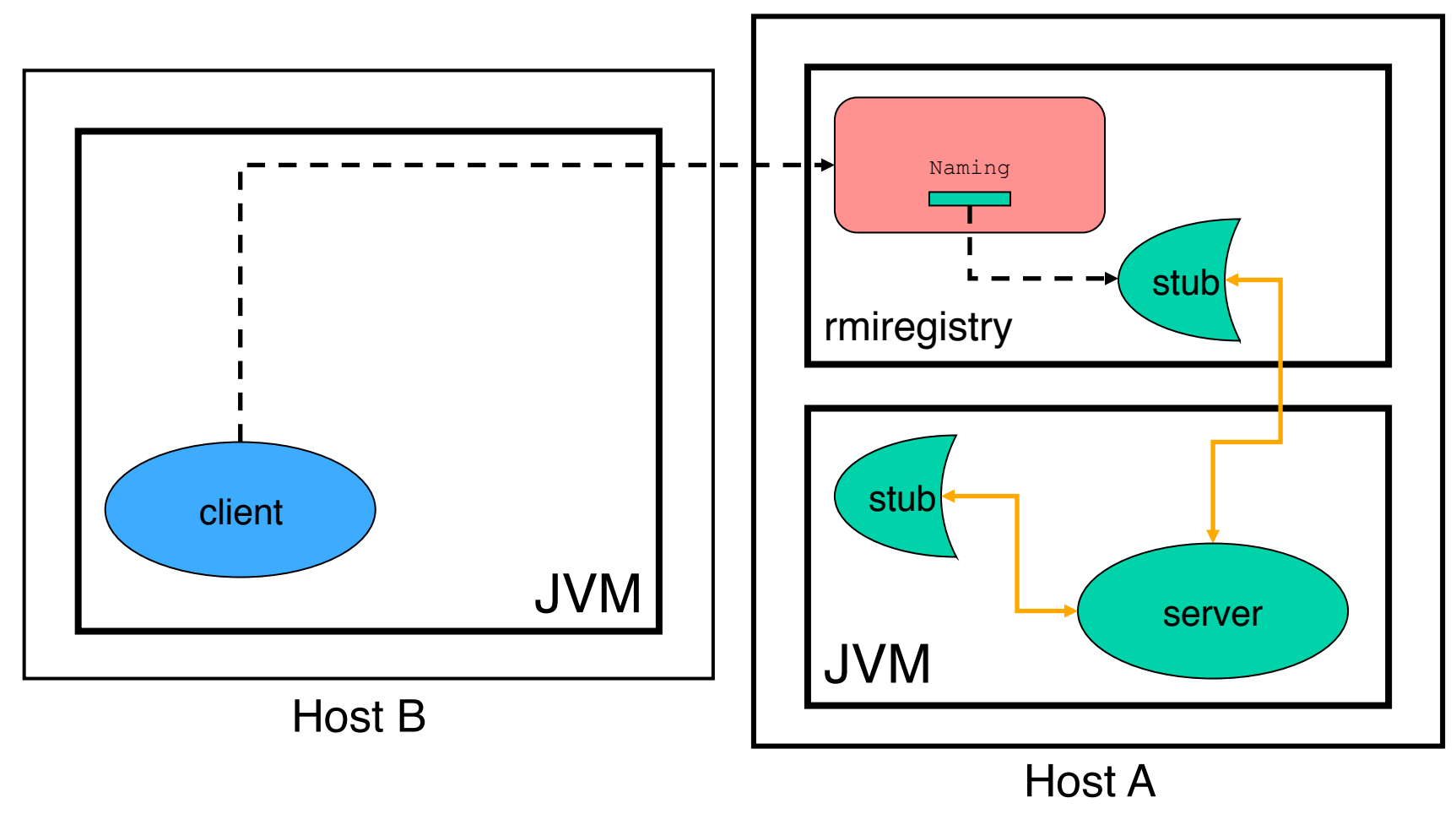

© Brian Logan 2015 G52CON Lecture 15: Distributed Processing in

## Remote method invocation on the stub

This returns a remote reference to the RWDictionaryServerImpl object—its stub:

- the RWDictionaryServerImpl Stub is downloaded to the client's JVM from the registry's web server
- the stub knows the anonymous port on which the RWDictionaryServer\_Impl is listening for method calls
- the WriterClient can then invoke methods on the stub, e.g., put(String key, Data value)

#### Distributed RWDictionary

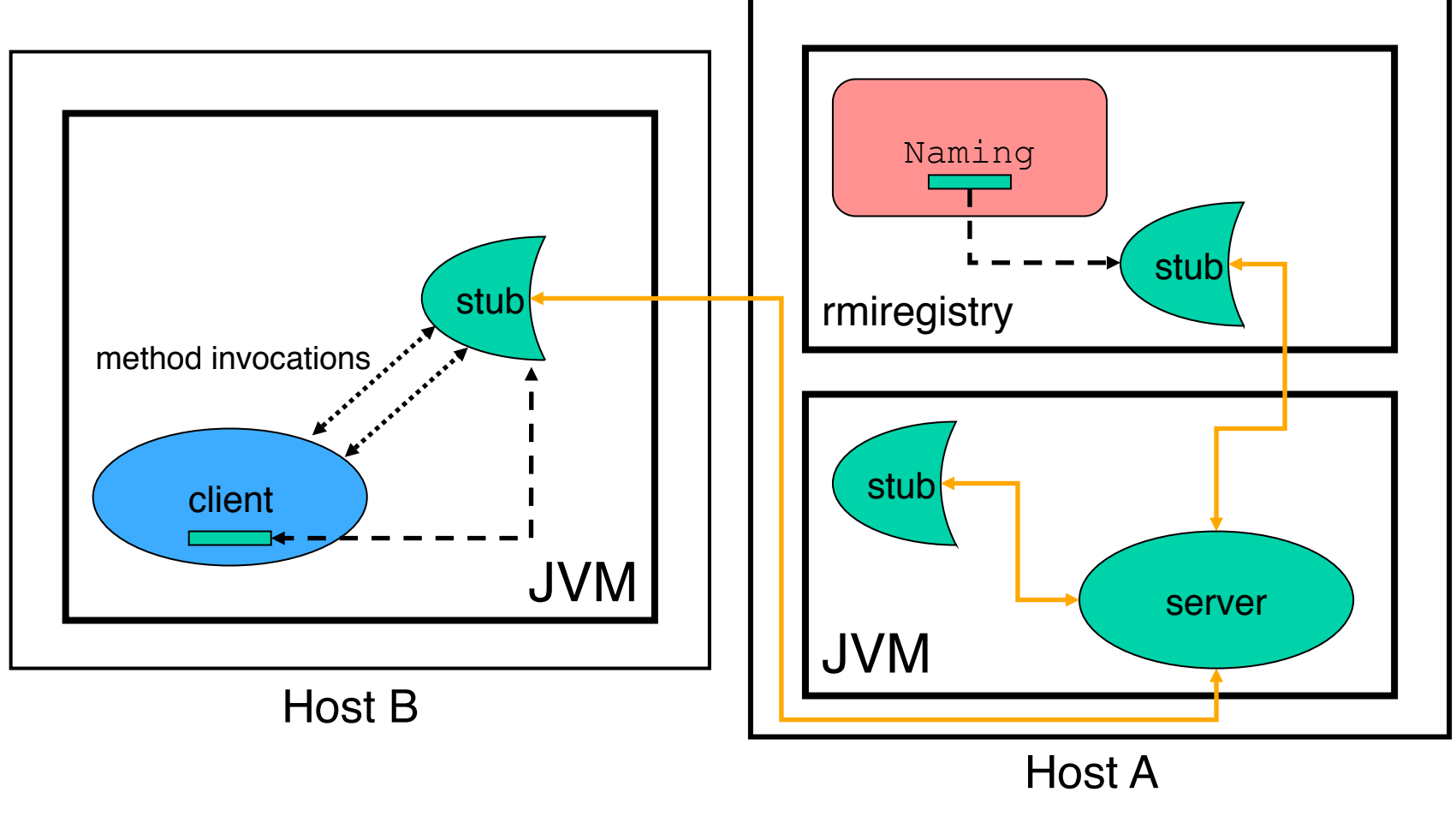

© Brian Logan 2015 G52CON Lecture 15: Distributed Processing in

#### ReaderClient

```
© Brian Logan 2015 G52CON Lecture 15: Distributed Processing in 
                                                                  38
class ReaderClient { 
     public static void main(String[] args) { 
         try { 
              System.setSecurityManager(new RMISecurityManager()); 
              String name = "//host:port/rwDictionary"; 
              RWDictionaryServer d = 
                (RWDictionaryServer) Naming.lookup(name); 
              // Check whether a key is in the dictionary 
             Data value = d.get(key);
          } catch (Exception e) { 
              System.err.println(e); 
 } 
 } 
}
```
Java

#### Distributed BoundedBuffer

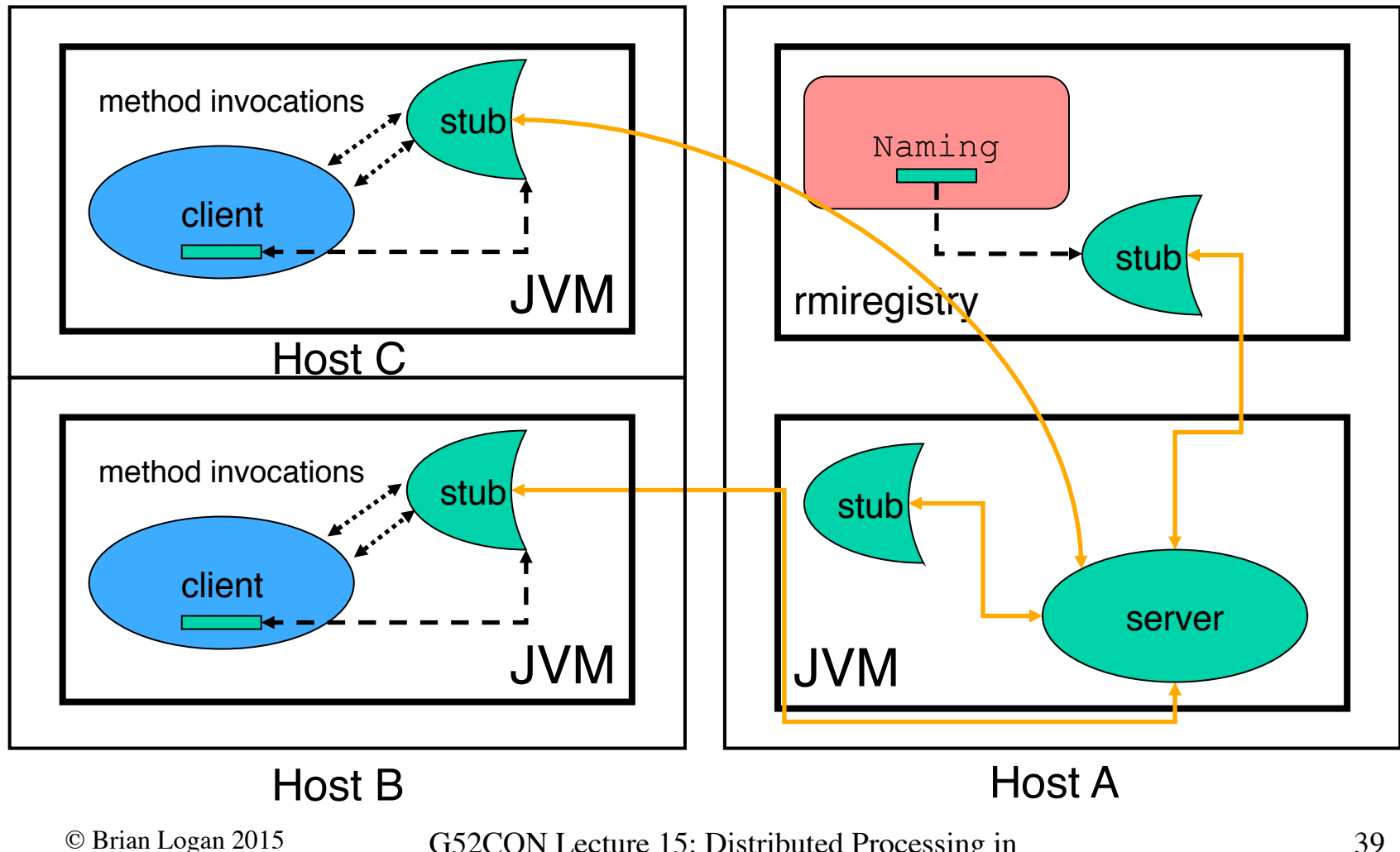

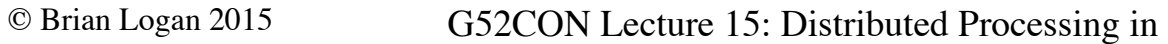

## RMI and Threads

"A method dispatched by the RMI runtime to a remote object may or may not execute in a separate thread. The RMI runtime makes no guarantees with respect to mapping remote method invocations to threads. Since remote method invocation on the same remote method may execute concurrently, **a remote object implementation needs to make sure its implementation is thread-safe**."

— Java RMI Specification, section 3.2

## Summary

- in this part of the module, we have looked at the relationship between abstract concurrency ideas and their Java implementation:
	- Atomic Actions: Java Memory Model
	- Mutual Exclusion: synchronized
	- Condition Synchronisation: wait(), notify(), notifyAll()
	- Distributed Processing: java.rmi
- the Java implementation of concurrency is usually more complex (because of the need to handle things like exceptions); and
- the guarantees given by Java are often weaker than offered by the abstract model

## The next lecture

#### *Proving Correctness*

Suggested reading:

- Andrews (2000), chapter 2, sections 2.6–2.8;
- Ben-Ari (1982), chapter 3.